### Program Verification Automated Test Case Generation, Part II

Reiner Hähnle

<span id="page-0-0"></span>30 November 2007

# Vous Êtes Ici

#### Specification-Based Test Case Generation

- ▶ Systematic test case generation from JML contracts: Black Box guided by Test Generation Principles
- $\triangleright$  Make precondition true, consistent with class invariant
- $\triangleright$  Disjunctive analysis
- $\triangleright$  Choose representative values from large equivalence classes
- $\triangleright$  Generation principles for datatypes of unbound variables

# Vous Êtes Ici

#### Specification-Based Test Case Generation

- ▶ Systematic test case generation from JML contracts: Black Box guided by Test Generation Principles
- $\triangleright$  Make precondition true, consistent with class invariant
- $\triangleright$  Disjunctive analysis
- $\triangleright$  Choose representative values from large equivalence classes
- $\triangleright$  Generation principles for datatypes of unbound variables

#### Remaining Problems of ATCG

- 1. How to automate specification-based test generation?
- 2. Generated test cases have no relation to implementation

# Vous Êtes Ici

#### Specification-Based Test Case Generation

- **>** Systematic test case generation from JML contracts: Black Box guided by Test Generation Principles
- $\triangleright$  Make precondition true, consistent with class invariant
- $\triangleright$  Disjunctive analysis
- $\triangleright$  Choose representative values from large equivalence classes
- $\triangleright$  Generation principles for datatypes of unbound variables

#### Remaining Problems of ATCG

- 1. How to automate specification-based test generation?
- 2. Generated test cases have no relation to implementation
- 1. Tools jml-junit and jtest discussed in Exercises
- 2. Code-based test generation that uses symbolic execution of IUT

#### Ideas common to systematic (automated) test generation

- $\triangleright$  Formal analysis of specification and/or code yields enough information to produce test cases
- $\triangleright$  Systematic algorithms give certain coverage guarantees
- ▶ Post conditions can be turned readily into test oracles
- $\triangleright$  Mechanic reasoning technologies achieve automation: constraint solving, deduction, symbolic execution, model finding

#### Generate test cases from symbolic execution of code of IUT

- $\triangleright$  White box technology
- ! All available tools are academic and more or less experimental: Symstra, Java PathFinder, Korat, PEX, SpecExplorer, Kiasan, KeY
- $\triangleright$  Very dynamic development, industrial strength in 2–3 years
- Mostly JAVA, but also bytecode
- $\triangleright$  No formal specification/system model required

Execute a program with symbolic (abstract) initial values

#### Assume we could write a Java program such as this:

```
int target = t_0;
int [] array = a_0;
return search (array, target);
```
where  $t_0$  and  $a_0$  are arbitrary start values.

Can view  $t_0$  and  $a_0$  as first-order terms whose value is fixed by a model

```
int target = t_0; \longleftarrow Execute this statement
int [] array = a_0;
int low = 0:
int high = array .length -1;
while ( low \leq high ) {
  int mid = (\text{low + high}) / 2;
  if ( target \leq array [ mid ] ) {
     high = mid - 1;
  } else if ( target > array[ mid ] ) {
     low = mid + 1;\} else {
     return mid;
  }
}
return -1;
```
{target := *t*<sup>0</sup> } Symbolic Program State

int [] array = *a*<sub>0</sub>;  $\longleftarrow$  First Active Statement (Program Counter) int low  $= 0$ ; int high = array .length -1;

```
while ( low \le high ) {
  int mid = (\text{low + high}) / 2;
  if ( target \langle array [ mid ] ) {
     high = mid - 1;
  } else if ( target > array [ mid ] ) {
     low = mid + 1:
  \} else {
    return mid;
  }
}
return -1;
ProgVer:ATCG II CHALMERS CHALMERS CHALMERS 071130 6 / 19
```

```
{\text{target} := t_0 \mid \text{array} := a_0}
int low = 0;
int high = array.length -1;
while ( low \leq high ) {
  int mid = (\text{low + high}) / 2;
  if ( target \leq array [ mid ] ) {
     high = mid - 1;
  } else if ( target > array [ mid ] ) {
     low = mid + 1;\} else {
     return mid;
  }
}
return -1;
```

```
{\text{target} := t_0 | array := a_0 | low := 0}
int high = array .length -1;
while ( low \le high ) {
  int mid = (\text{low + high}) / 2;
  if ( target \leq array [ mid ] ) {
     high = mid - 1;
  } else if ( target > array[ mid ] ) {
     low = mid + 1;\} else {
    return mid;
  }
}
return -1;
```

```
{\text{target} := t_0 | array := a_0 | low := 0}
int high = a_0. length -1; \longleftarrow Execution depends on a_0! = null
```

```
while ( low \leq high ) {
  int mid = (\text{low + high}) / 2;
  if ( target \leq array [ mid ] ) {
     high = mid - 1;
  } else if ( target > array[ mid ] ) {
     low = mid + 1;
  \} else {
    return mid;
  }
}
return -1;
```

```
a<sup>0</sup>!=null Path Condition
\{ \text{target} := t_0 \} array := a_0 \} low := 0 \} high := a_0 \text{.length-1}while ( low \leq high ) {
  int mid = (low + high) / 2;
  if ( target \leq array [ mid ] ) {
     high = mid - 1;
  } else if ( target > array[ mid ] ) {
     low = mid + 1;} else \{return mid;
  }
}
return -1;
```

```
a_0!=null\{ \text{target} := t_0 \} array := a_0 \} low := 0 \} high := a_0. length-1}
while ( low \leq high ) { depends on a_0 length >0
  int mid = (\text{low + high}) / 2;
  if ( target < array [ mid ] ) {
     high = mid - 1;
  } else if ( target > array [ mid ] ) {
     low = mid + 1;
  \} else {
     return mid;
  }
}
return -1:
```

```
a0!=null && a0.length > 0
{target := t_0 | array := a_0 | low := 0 | high := a_0.length-1}
int mid = (\text{low + high}) / 2;
if ( target \leq array [ mid ] ) {
   high = mid - 1;
} else if ( target > array[ mid ] ) {
   low = mid + 1;
} else {
  return mid;
}
while ( low \le high ) {
 ...
}
```
return -1;

```
a0!=null && a0.length > 0
{target := t_0 | array := a_0 | low := 0 | high := a_0.length-1 |
mid := (a_0.length-1)/2if ( target < array [ mid ] ) {
   high = mid - 1;
} else if ( target > array [ mid ] ) {
   low = mid + 1;
} else {
  return mid;
}
while ( low \le high ) {
 ...
}
return -1;
```

```
a0!=null && a0.length > 0
{target := t_0 | array := a_0 | low := 0 | high := a_0.length-1 |
mid := (a_0.length-1)/2if ( t_0 < a_0 [ (a_0 \text{.length-1})/2 ] ) { No exception thrown!
   high = mid - 1;
} else if ( target > array[ mid ] ) {
   low = mid + 1;
} else {
  return mid;
}
while ( low \le high ) {
 ...
}
return -1;
```

```
a0!=null && a0.length > 0
{target := t_0 | array := a_0 | low := 0 | high := a_0.length-1 |
mid := (a_0.length-1)/2if ( t_0 < a_0 [ (a_0.\text{length}-1)/2 ] ) { let t_0 = a_0 [(a_0.\text{length}-1)/2]
   high = mid - 1;
} else if ( target > array[ mid ] ) {
   low = mid + 1;
} else {
  return mid;
}
while ( low \le high ) {
 ...
}
return -1;
```

```
a_0!=null && a_0.length > 0 && t_0 == a_0[ a_0.length-1)/2 ]
{target := t_0 | array := a_0 | low := 0 | high := a_0.length-1 |
mid := (a_0.length-1)/2if ( target > array [ mid ] ) {
   low = mid + 1;
\} else {
   return mid;
}
while ( low \le high ) {
 ...
}
return -1;
```

```
a_0!=null && a_0.length > 0 && t_0 == a_0[ a_0.length-1)/2 ]
{target := t_0 | array := a_0 | low := 0 | high := a_0.length-1 |
 mid := (a_0.length-1)/2if ( t_0 > a_0 [ (a_0.\text{length-1})/2 ] ) { false!
   low = mid + 1;
```

```
ProgVer:ATCG II CHALMERS CHALMERS CHALMERS 071130 6 / 19
```
 $return -1;$ 

 $\}$  else  $\{$ 

}

... }

return mid;

while (  $low \leq high$ ) {

```
a_0!=null && a_0.length > 0 && t_0 == a_0[ a_0.length-1)/2 ]
{target := t_0 | array := a_0 | low := 0 | high := a_0.length-1 |
 mid := (a_0.length-1)/2
```

```
return mid ;
while ( low \leq high) {
 ...
}
return -1;
```

```
a_0!=null && a_0.length > 0 && t_0 == a_0[ a_0.length-1)/2 ]
{target := t_0 | array := a_0 | low := 0 | high := a_0.length-1 |
 mid := (a_0.length-1)/2
```
return  $(a_0.length-1)/2$ ;

## Result of Symbolic Execution

Conclusion to be drawn from symbolic execution:

All execution paths for test cases (states) that validate path condition:

array!=null && array.length>0 && target==array[array.length-1)/2]

return the result

(array.length-1)/2

## Result of Symbolic Execution

Conclusion to be drawn from symbolic execution: All execution paths for test cases (states) that validate path condition:

array!=null && array.length>0 && target==array[array.length-1)/2]

return the result

(array.length-1)/2

#### Important Properties

- $\triangleright$  One symbolic execution path corresponds to  $\infty$  many test runs
- Only one symbolic execution path shown in example need to explore others as well!
- ▶ Programs with loops or recursion usually have  $\infty$  many symbolic execution paths

## Result of Symbolic Execution

Conclusion to be drawn from symbolic execution: All execution paths for test cases (states) that validate path condition: array!=null && array.length>0 && target==array[array.length-1)/2] return the result (array.length-1)/2

Main Property of Symbolic Execution

Even symbolic execution cannot cover all execution paths

But symbolic execution covers all execution paths to finite depth

Components of a State during Symbolic Execution

Path condition — when is this execution path taken?

Symbolic program state — like Variables compartment in Debugger

Program counter — next executable source code statement

Program state and Program counter also present in Debuggers

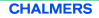

Components of a State during Symbolic Execution

Path condition — when is this execution path taken?

Symbolic program state — like Variables compartment in Debugger

Program counter — next executable source code statement

Program state and Program counter also present in Debuggers

State of Symbolic Execution  $\Rightarrow$  node in Symbolic Execution Tree

### Symbolic Execution Tree

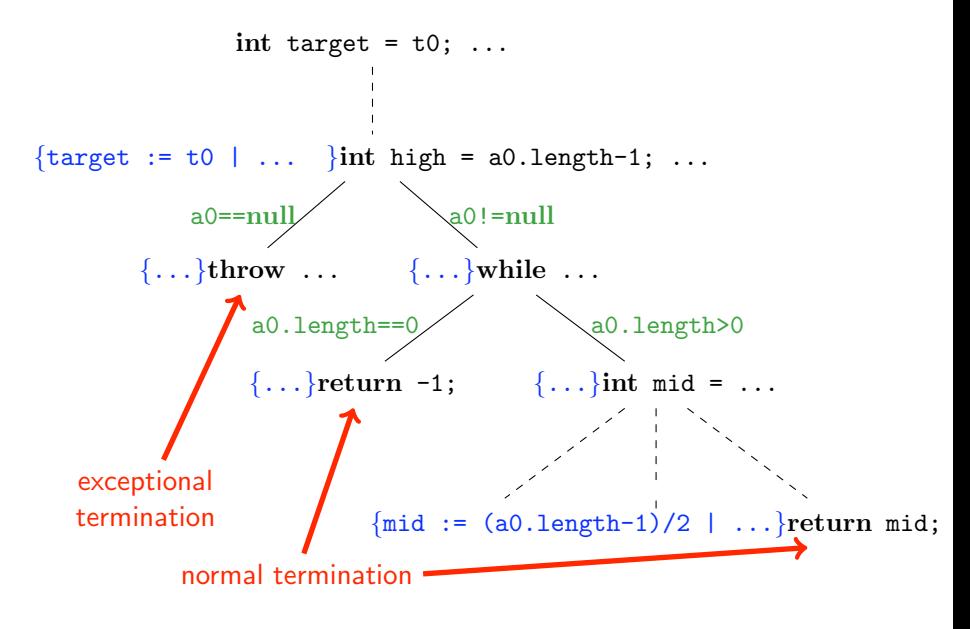

### Code-Based Test Case Generation

- 1. Create symbolic execution tree for IUT until finite depth
- 2. For each terminating node (normal/exceptional) create test case:
	- 2.a Let *PC* be path condition of execution branch
	- 2.b Turn *PC* into quantifier-free first-order logic formula *pc*
	- 2.c Find a model *M* for *pc* that validates it
	- 2.d From *M* extract concrete values of variables for test case

#### Code-Based Test Case Generation

- 1. Create symbolic execution tree for IUT until finite depth
- 2. For each terminating node (normal/exceptional) create test case:
	- 2.a Let *PC* be path condition of execution branch
	- 2.b Turn *PC* into quantifier-free first-order logic formula *pc*
	- 2.c Find a model *M* for *pc* that validates it
	- 2.d From *M* extract concrete values of variables for test case

### Example (Code-Based Test Case Generation)

- 1. See previous slide
- 2. Choose right-most terminating path
	- **2.a PC**:  $a0! = null$  &  $a0.length>0$  &  $t0 == a0$  [a0.length-1)/2]

### Code-Based Test Case Generation

- 1. Create symbolic execution tree for IUT until finite depth
- 2. For each terminating node (normal/exceptional) create test case:
	- 2.a Let *PC* be path condition of execution branch
	- 2.b Turn *PC* into quantifier-free first-order logic formula *pc*
	- 2.c Find a model *M* for *pc* that validates it
	- 2.d From *M* extract concrete values of variables for test case

### Example (Code-Based Test Case Generation)

- 1. See previous slide
- 2. Choose right-most terminating path
	- 2.a PC: a0!=null && a0.length>0 && t0==a0[a0.length-1)/2]
	- 2.b  $pc \equiv \neg a_0 = \text{null} \land \text{length}(a_0) > 0 \land t_0 = a_0[\text{length}(a_0) 1] \div 2$

### Code-Based Test Case Generation

- 1. Create symbolic execution tree for IUT until finite depth
- 2. For each terminating node (normal/exceptional) create test case:
	- 2.a Let *PC* be path condition of execution branch
	- 2.b Turn *PC* into quantifier-free first-order logic formula *pc*
	- 2.c Find a model *M* for *pc* that validates it
	- 2.d From *M* extract concrete values of variables for test case

### Example (Code-Based Test Case Generation)

- 1. See previous slide
- 2. Choose right-most terminating path

**2.a PC**:  $a0! = null$  &  $a0.length>0$  &  $t0 == a0$  [a0.length-1)/2]

- 2.b  $pc \equiv \neg a_0 = \text{null} \land \text{length}(a_0) > 0 \land t_0 = a_0[\text{length}(a_0) 1] \div 2$
- 2.c  $M(\text{length}(a_0)) = 2$ ,  $M(a_0) = \{17, 42\}$ ,  $M(t_0) = M(a_0[0]) = 17$

### Code-Based Test Case Generation

- 1. Create symbolic execution tree for IUT until finite depth
- 2. For each terminating node (normal/exceptional) create test case:
	- 2.a Let *PC* be path condition of execution branch
	- 2.b Turn *PC* into quantifier-free first-order logic formula *pc*
	- 2.c Find a model *M* for *pc* that validates it
	- 2.d From *M* extract concrete values of variables for test case

### Example (Code-Based Test Case Generation)

- 1. See previous slide
- 2. Choose right-most terminating path

**2.a PC**:  $a0! = null$  &  $a0.length>0$  &  $t0 == a0$  [a0.length-1)/2]

- 2.b  $pc \equiv \neg a_0 = \text{null} \land \text{length}(a_0) > 0 \land t_0 = a_0[\text{length}(a_0) 1] \div 2$ 2.c  $M(\text{length}(a_0)) = 2$ ,  $M(a_0) = \{17, 42\}$ ,  $M(t_0) = M(a_0[0]) = 17$
- 2.d int target = 17;  $int []$  array =  ${17, 42}$ ;

Coverage criteria guaranteed by the resulting test suites depend on which nodes/edges contained in symbolic execution tree

Coverage criteria guaranteed by the resulting test suites depend on which nodes/edges contained in symbolic execution tree

#### All of finitely many symbolic execution paths

Feasible Path Coverage — Rare to have only finitely many paths!

Coverage criteria guaranteed by the resulting test suites depend on which nodes/edges contained in symbolic execution tree

All of finitely many symbolic execution paths Feasible Path Coverage — Rare to have only finitely many paths!

As above, but methods approximated by JML contracts Top Level Feasible Path Coverage

Coverage criteria guaranteed by the resulting test suites depend on which nodes/edges contained in symbolic execution tree

All of finitely many symbolic execution paths Feasible Path Coverage — Rare to have only finitely many paths!

As above, but methods approximated by JML contracts Top Level Feasible Path Coverage

Each control-dependency in code occurs on some symbolic path Feasible Branch Coverage — Achieved by unwinding loops *often enough*

Coverage criteria guaranteed by the resulting test suites depend on which nodes/edges contained in symbolic execution tree

All of finitely many symbolic execution paths Feasible Path Coverage — Rare to have only finitely many paths!

As above, but methods approximated by JML contracts Top Level Feasible Path Coverage

Each control-dependency in code occurs on some symbolic path Feasible Branch Coverage — Achieved by unwinding loops *often enough*

Each statement occurs on some execution path

Feasible Statement Coverage — Achieved by unwinding each loop once

### Preconditions: Pruning Infeasible Execution Paths

#### Example (Binary search with precondition (requires clause))

```
/*@ public normal_behavior
  @ requires array := null \& x \dots;@*/
  int search( int array[], int target ) \{ \ldots \}
```

```
int target = t0; ...
\{array := a0 \mid ... \}int high = a0.length-1; ...
        \{\ldots\}throw \ldots \{\ldots\}while \ldotsa0 == null and a0 != null
```
### Preconditions: Pruning Infeasible Execution Paths

#### Example (Binary search with precondition (requires clause))

```
/*© public normal_behavior
  @ requires array := null \& x \dots;@*/
  int search( int array[], int target ) \{ \ldots \}
```
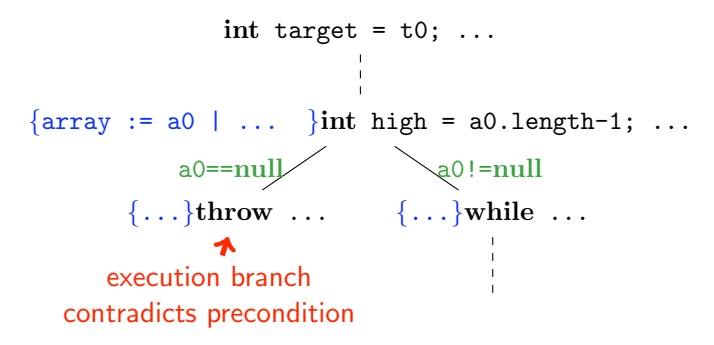

## Postconditions: Synthesizing Test Oracle Code

Oracle Problem in Automated Testing How to determine automatically whether a test run succeeded?

The "ensures" clause of a JML contract tells exactly that provided that "requires" clause is true for given test case

### Guarded JML quantifiers as executable Java code JML:

```
\forall int i; guard(i) ==> test(i)
```
Equivalent executable Java code:

```
for (int i = lowerBound; guard(i); i++) {
  if (!test(i)) \{ return false; \}} return true ;
```
## Combining Specification- and Code-Based ATCG

#### (Specification-Based) Test Generation Principle 1

Test data must make required precondition true

(Specification-Based) Test Generation Principle 8

Use "ensures" clauses (postconditions) of JML contracts as test oracles

## Combining Specification- and Code-Based ATCG

#### (Specification-Based) Test Generation Principle 1

Test data must make required precondition true

(Specification-Based) Test Generation Principle 8

Use "ensures" clauses (postconditions) of JML contracts as test oracles

(Specification-Based) Test Generation Principle 3

For each disjunct of precondition in DNF create test case making it true

#### (Code-Based) Test Generation Principle

Create test case for each terminating node in symbolic execution tree

(Combined) Test Generation Principle

Create test case for each disjunct of precondition in DNF AND

Create test case for each terminating node in symbolic execution tree

Resulting test cases fulfill both coverage criteria

### (Combined) Test Generation Principle

Create test case for each disjunct of precondition in DNF AND

Create test case for each terminating node in symbolic execution tree

Resulting test cases fulfill both coverage criteria

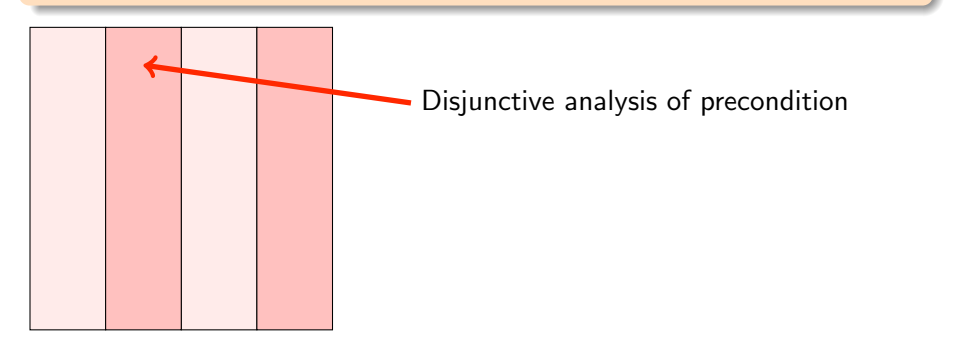

### (Combined) Test Generation Principle

Create test case for each disjunct of precondition in DNF AND

Create test case for each terminating node in symbolic execution tree

Resulting test cases fulfill both coverage criteria

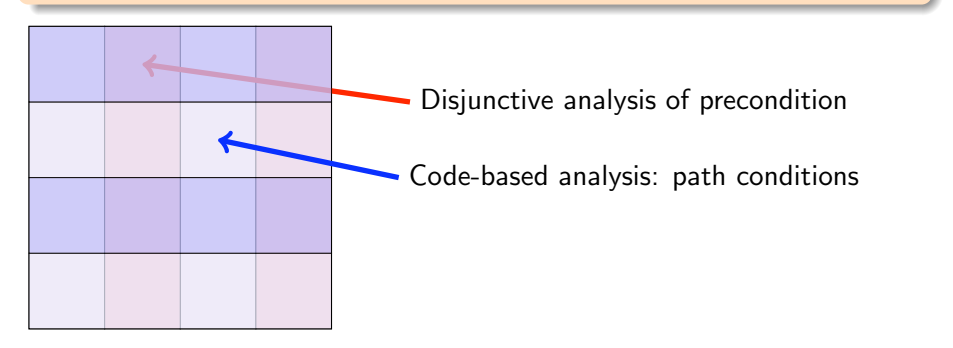

### (Combined) Test Generation Principle

Create test case for each disjunct of precondition in DNF AND

Create test case for each terminating node in symbolic execution tree

#### Resulting test cases fulfill both coverage criteria

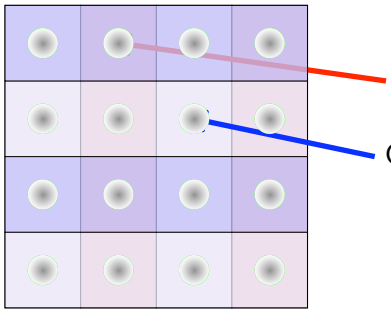

Disjunctive analysis of precondition

Code-based analysis: path conditions

Choosing class representatives

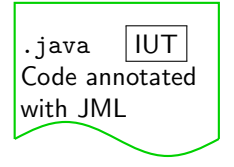

User input

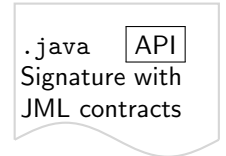

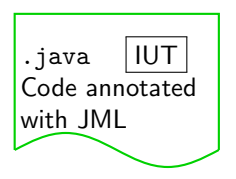

User input — Library

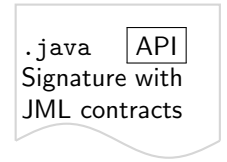

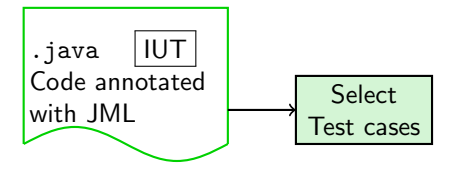

User input — Library

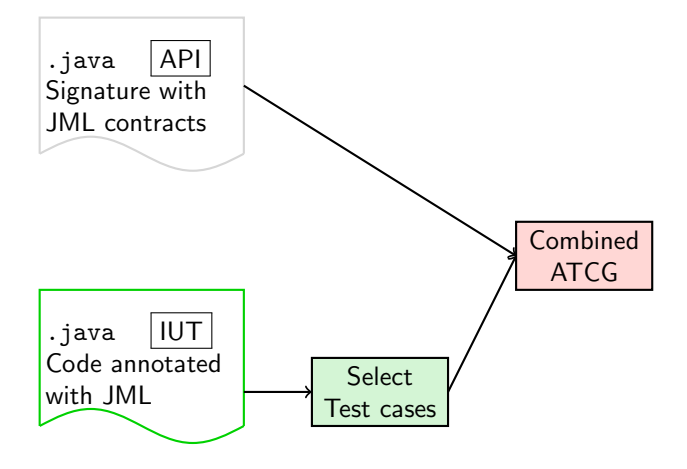

User input — Library

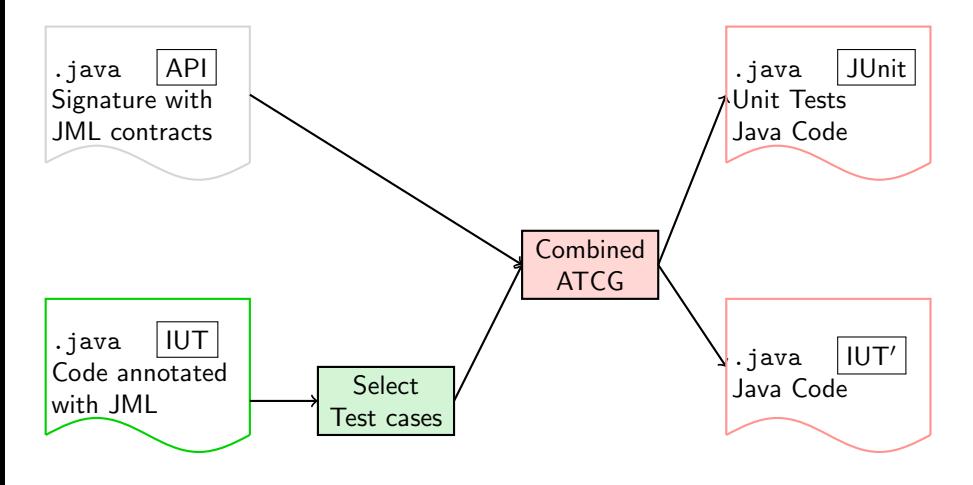

User input — Library — Automatically Generated

### Demo: Test Generation

Stand-alone test generation tool KeY Unit Test Generator

Demo: javaws

- ! export CLASSPATH=/usr/share/java/junit.jar:.
- ! javaws http://www.key-project.org/download/testing/KeYTest.jnlp
- ! Load Examples/NatNumWrap/NaturalNumberWrapper.java
- $\blacktriangleright$  Explain class
- $\blacktriangleright$  Generate tests
- ▶ Run created JUnit test cases
- Inspect generated test cases to see failure-inducing test case

Inspect the failed test case file to see initial values

### Demo: Test Generation

Stand-alone test generation tool KeY Unit Test Generator

Demo: javaws

- ! export CLASSPATH=/usr/share/java/junit.jar:.
- ! javaws http://www.key-project.org/download/testing/KeYTest.jnlp
- ! Load Examples/NatNumWrap/NaturalNumberWrapper.java
- $\blacktriangleright$  Explain class
- $\blacktriangleright$  Generate tests
- ▶ Run created JUnit test cases
- Inspect generated test cases to see failure-inducing test case

Inspect the failed test case file to see initial values

The bug is found even though it is not covered in the spec!

## Summary

- $\triangleright$  Black box vs White box testing
- $\triangleright$  Black box testing  $\sim$  Specification-based Test Generation
- ► White box testing  $\sim$  Code-based Test Generation
- $\triangleright$  Systematic test case generation from JAVA code guided by Symbolic Execution
- Symbolic Execution: Path Condition  $+$  Symbolic State  $+$  Program Counter
- $\triangleright$  Test cases are models of path conditionsin terminating paths
- $\triangleright$  Coverage criteria, feasible branch coverage
- **Postconditions of contract provide test oracle**
- Combine Specification-based and Code-based Test Generation

#### Central Remaining Problem

▶ When does a program have no more bugs? How to prove correctness without executing  $\infty$  many paths?

#### Central Remaining Problem

• When does a program have no more bugs? How to prove correctness without executing  $\infty$  many paths?

#### Final Topic of Course

<span id="page-56-0"></span>**Example Verifying Program Correctness**